# **Badges als Elemente von digitalen Lernumgebungen: Einsatzszenarien am Beispiel von BeuthBadges**

Ilona Buchem, Peggy Sennewald

Beuth Hochschule für Technik Berlin Fachbereich I Wirtschafts- und Gesellschaftswissenschaften Luxemburger Strasse 10, 13353 Berlin buchem@beuth-hochschule.de peggysennewald@googlemail.com

**Abstract:** Badges werden erst seit wenigen Jahren als digitale Abzeichen in Bildungskontexten eingesetzt, um Motivation, Interaktion, User Experience und Lernleistung zu unterstützen. Das Projekt "BeuthBadges" an der Beuth Hochschule für Technik - http://beuthbadges.wordpress.com - beschäftigt sich mit der Entwicklung und Erprobung von modellhaften Szenarien zum Einsatz von Badges in Online-Umgebungen, unter anderem im E-Portfolio-System Mahara, im Lernmanagementsystem Moodle und im Content-Management-System WordPress. Der vorliegende Beitrag gibt einen Einblick in die mediendidaktische Gestaltung und die technische Umsetzung von BeuthBadges. Es werden drei beispielhafte Szenarien zum Einsatz.

## **1 Einführung**

Das Forschungs- und Entwicklungsprojekt BeuthBadges an der Beuth Hochschule für Technik Berlin wurde im Jahr 2013 initiiert, um das Potenzial von Open Badges in verschiedenen mediengestützten Lehr-Lern-Kontexten zu erkunden. Das Projekt ist am Rande von Digital Learning and Media Competition<sup>1</sup> entstanden, welche als Wettbewerb zum Einsatz von Badges von HASTAC (Humanities, Art, Science and Technology Alliance) in Kooperation mit Mozilla und McArthur Foundation im 2013 veranstaltet wurde. Die Projektidee wurde vor allem durch das preisgekrönte Projekt "Moodle as Issuer, Mahara as Displayer"<sup>2</sup> angeregt, in dem Moodle und Mahara als eine technische Infrastruktur zur Vergabe und Anzeige von Badges verwendet werden. Basierend auf dem Mahoodle-Ansatz zur Integration von Mozilla Open Badges, wurde das Lernmanagementsystem Moodle als ein badge-verleihendes System und das E-Portfolio-System Mahara als ein badge-anzeigendes System in der ersten Konzeption von BeuthBadges betrachtet. In nächsten Schritten wurden weitere Systeme, u. a. WordPress und Peer-to-Peer University (P2P)<sup>3</sup>, in verschiedenen Lehr-Lern-Szenarien

<sup>1</sup> http://www.hastac.org/users/dml4

<sup>2</sup> http://www.hastac.org/competitions/winners/moodle-issuer-mahara-displayer

<sup>3</sup> https://p2pu.org

an der Hochschule in 2013 und 2014 erprobt. Die Ansätze und Erkenntnisse aus dem Projekt BeuthBadges fließen in weitere Projekte an der Beuth Hochschule. So werden BeuthBadges in dem Modellprojekt "Credit Points"<sup>4</sup> im Qualifizierungsprogramm für zugewanderte Hochschulabsolvent/-innen mit technischen Abschlüssen eingesetzt und zur Erweiterung des herkömmlichen Verständnisses von "Credit Points" an Hochschulen herangezogen. Aktuell werden im Projekt BeuthBadges mehrere Einsatzszenarien entwickelt und erprobt, u. a. in Präsenzstudiengängen der Beuth Hochschule, in Online-Studiengängen an der Virtuellen Fachhochschule (VFH)<sup>5</sup> und bei internationalen Hochschulkooperationen. Im Folgenden stellen wir den mediendidaktischen Ansatz (Kapitel 2) und die technische Umsetzung (Kapitel 3) von BeuthBadges vor. Im Kapitel 4 beschreiben wir drei Einsatzszenarien von BeuthBadges, d. h. Kompetenzbadges, Fortschrittbadges und Zeugnisbadges. Kapitel 5 gibt einen abschließenden Ausblick und skizziert einige Forschungs- und Entwicklungsfragen zum Einsatz von Badges in Lehr-Lern-Kontexten.

## **2 BeuthBadges als Open Badges**

Das Projekt BeuthBadges folgt dem Ansatz von Mozilla Open Badges, in dem die Autonomie der Lernenden in Bezug auf Auswahl, Austausch und Verwaltung von Lernund Kompetenznachweisen in Form von digitalen Lernabzeichen gefördert wird. BeuthBadges stellen dabei einen Ansatz zu Design, Vergabe und Austausch von digitalen Abzeichen dar. Als Badges sind BeuthBadges dem Bereich "Gamification" bzw. "Gamifizierung" zuzuordnen, d. h. dem Einsatz von spieltypischen Elementen (u. a. Badges, Punktesysteme, Ranglisten, virtuelle Güter) und Mechanismen in spielfremden Kontexten [DDK11]. Gamification wurde in den letzten Jahren zu einem der Trendthemen, auch im Bereich des Online-Lernens. Das Potenzial von Gamification wurde bisher vor allem mit Blick auf die Unterstützung und Verbesserung von User-Experience und User-Engagement aus der Marketing-Perspektive diskutiert [HH12], [WSR11]. Einige Studien aus diesem Forschungsfeld berichten über positive Effekte von Gamification auf Nutzerverhalten in Online-Umgebungen, u. a. Erhöhung der Benutzeraktivitäten, Intensivierung von sozialen Interaktionen in Online-Communitys sowie ein erhöhtes Engagement und eine hohe Zufriedenheit mit immersiven Nutzererfahrungen [Ha13], [WSR11]. Empirische Studien weisen jedoch auch auf negative Effekte von Gamification hin, u. a. Ablenkung durch das fortlaufende Abgleichen von Punkte-Ergebnissen in wettbewerbsbasierten Online-Communitys [WSR11]. In Bildungskontexten werden Badges als eine Möglichkeit zur Verbesserung der Lernmotivation und als eine Methode zur Anerkennung und Visualisierung von Lernleistungen betrachtet. In der letzten Zeit werden vor allem Open Badges<sup>6</sup> (Offene Abzeichen) als eine bildungsrelevante und tragbare Variante von Badges im Sinne digitaler Lernabzeichen diskutiert [KC12], [Wy12]. Open Badges (OBs) ist ein von Mozilla initiiertes Gemeinschaftsprojekt, in dem neue Wege der Bewertung, Anerkennung und Kommunikation von Kompetenzen und Leistungen mit Badges

<sup>4</sup> http://creditpoints.beuth-hochschule.de/

<sup>5</sup> http://www.vfh.de/

<sup>6</sup> http://openbadges.org/

erprobt werden. Die Initiative von Open Badges verfolgt das Ziel, partizipative Lernmethoden und Lerngemeinschaften durch den Einsatz von Badges zu fördern. Das grundsätzliche Einsatzszenario von Open Badges sieht vor, dass digitale Abzeichen von mehreren Quellen verliehen (u. a. Personen, Institutionen), von Badge-Eigentümer/innen an einem zentralen Ort gesammelt (d. h. Mozilla Backpack<sup>7</sup> als virtueller Rucksack) und auf der Basis der individuellen Entscheidungen, je nach Zielsetzung oder Einsatzkontext, mit Hilfe von Plugins aus dem Backpack exportiert und in verschiedenen Online-Umgebungen angezeigt werden können (z. B. auf einer eigenen Webseite, in einem Online-Profil, im E-Portfolio). Wichtig im Sinne der Autonomie der Lernenden ist, dass die Nutzer/innen als Eigentümer/innen digitale Abzeichen selbstständig verwalten, z. B. ein Abzeichen annehmen oder ablehnen können sowie Entscheidungen selbstständig darüber treffen, welches Abzeichen für wie lange und wo angezeigt wird.

Damit gehen die Ziele von Open Badges weit über marketingorientierte Ansätze von Gamification hinaus: Im Vordergrund steht nicht die Veränderung des Nutzungsverhaltens nach dem behavioristischen Ansatz, sondern primär die Förderung der Lernautonomie in Bezug auf die Dokumentation und Kommunikation von eigenen Lernleistungen. Open Badges ermöglichen den Lernenden, digitale Lernabzeichen aus unterschiedlichen Quellen zu sammeln und zu verwalten, in verschiedenen Online-Umgebungen darzustellen (z. B. LinkedIn) sowie für bestimmte Anlässe zu nutzen (z. B. Bewerbung). Open Badges unterstützen damit eine eigenständige Gestaltung von Online-Identitäten, auch mit Hinblick auf Bildung und Beruf. Open Badges stellen ein offenes Format dar, mit dem die Interoperabilität zwischen den verschiedenen Systemen, u. a. E-Portfolio, LMS und CMS, unterstützt wird. Mit dem offenen Format von Open Badges wird das aktuelle Problem in der Übertragung von digitalen Nachweisen für Lernergebnisse und Lernerfolge von einem System in das andere System adressiert. Trotz verschiedener Möglichkeiten, Lernleistungen in Online-Umgebungen zu erfassen, gibt es in der Regel technische Einschränkungen, die einen systemübergreifenden Austausch und eine crossmediale Darstellung von digitalen Lern-/Leistungsnachweisen erschweren. Dieses Problem wird besonders akut bei einem Systemwechsel, z. B. bei den Übergängen von einer Bildungsinstitution in die andere bzw. bei den Übergängen von der Aus-/Bildung in die Arbeit. Bei diesen Übergängen gehen häufig wertvolle Informationen zu individuellen Lernleistungen verloren. Die Mozilla-Initiative zu Open Badges entwickelt ein standardisiertes, offenes Format für flexible Datenübertragung.

Im Projekt BeuthBadges werden digitale Abzeichen als reichhaltige digitale Artefakte im Sinne von "Boundary Objects" (Grenzobjekte) betrachtet, die über die Grenzen von verschiedenen Umgebungen und Gemeinschaften hinaus ausgetauscht werden können [SG89], [Ch99]. Dabei wird vor allem Wert darauf gelegt, dass Badges zwischen verschiedenen Online-Umgebungen flexibel ausgetauscht werden können und eine selbstständige Verwaltung an einem zentralen Ort, u. a. im virtuellen Rucksack (Mozilla Backpack), ermöglicht wird. Abbildung 1 stellt modellhaft den Ansatz von BeuthBadges in Anlehnung an das Grundmodell von Mozilla Open Badges dar.

<sup>7</sup> http://backpack.openbadges.org/backpack/login

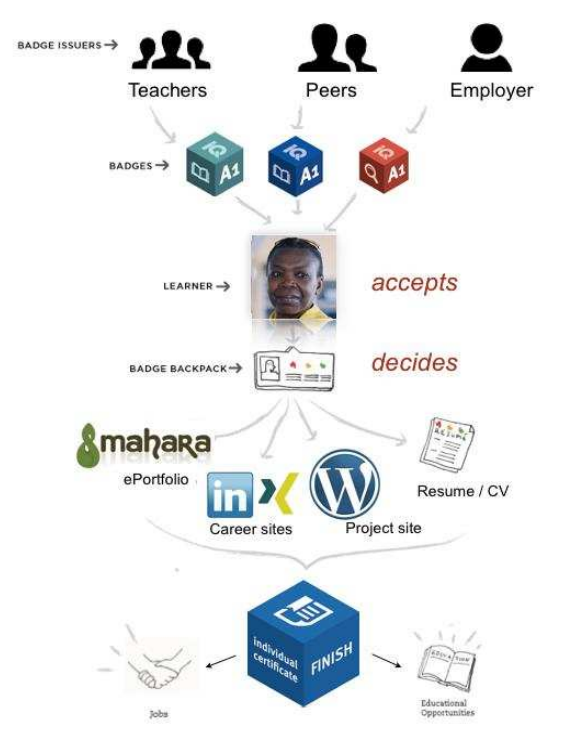

Abbildung 1: Der Ansatz von BeuthBadges

Abbildung 1 verdeutlicht, dass die Lernenden als Eigentümer/innen über die Annahme, Verwaltung und Verwendung von digitalen Lernabzeichen selbstständig entscheiden und digitale Lernabzeichen sowohl in bildungsbezogenen als auch in berufsbezogenen Kontexten verwenden können. Die Visualisierung von Leistungen, Kompetenzen und Qualifikationen mit einem BeuthBadges-Bild im offenen PNG-Format wird mit reichhaltigen Informationen in Form von Metadaten und Begleittexten verknüpft. Die Informationen zu einem Abzeichen umfassen u. a. Daten zur verleihenden Instanz (z. B. Hochschule), zu Badge-Eigentümer/in (z. B. Studierende/r), zum Ausstellungs- und Verfallsdatum (z. B. Kompetenzfeststellung zu bestimmten Zeitpunkten) sowie zu den Vergabe- und Bewertungskriterien (z. B. Bewertungsgrundlage für die Badges-Vergabe). Dabei werden BeuthBadges als digitale Lernabzeichen zur Unterstützung von (i) Lernprozessen (u. a. Verbesserung der Motivation, als Element von Peer-Feedback) sowie (ii) zur Dokumentation, Visualisierung und Kommunikation von Lernleistungen (u. a. Kompetenzzuwächse, Lernerfolge, Lernverhalten) eingesetzt.

Das didaktische Potenzial von Badges wird im Projekt BeuthBadges vor allem in Bezug auf die (a) Unterstützung und Stärkung der Lernprozessorientierung und Lernprozessbegleitung durch den Fokus auf die individuellen Lernschritte, (b) Förderung formativer Evaluation der Kompetenzentwicklung in Lehr-Lern-Kontexten, (c) Bewertung und Anerkennung von "kleineren" Leistungen im Sinne von Micro-Assessments, (d) Individualisierung der Leistungsfeststellung und Bescheinigung von Leistungen sowie (e) Erhöhung der Lernerkontrolle in Online Lernumgebungen betrachtet. Der Ansatz von BeuthBadges, ähnlich dem PLE-Ansatz (PLE, Persönliche Lernumgebungen), zielt auf die Förderung der Entscheidungsautonomie der Lernenden bezüglich der Auswahl, Zusammenstellung und Nutzung von medialen Lernelementen zur Gestaltung von lernerzentrierten Lernumgebungen [BTA11].

## **3 BeuthBadges in Online-Umgebungen**

Im Projekt BeuthBadges werden verschiedene Szenarien zum Verleihen und Anzeigen<br>von Open Badges entwicklungstechnisch erprobt. Die Erprobung von von Open Badges entwicklungstechnisch erprobt. Die Erprobung von Integrationsmöglichkeiten in verschiedenen Online-Umgebungen hat vor allem zum Ziel, bedarfsspezifische Lösungswege zu konkretisieren und zu dokumentieren. Ziel der technischen Entwicklung ist, die Spezifikation von Mozilla Open Badges in der Praxis zu erproben und programmiertechnische Lösungsszenarien zum Verleihen und Anzeigen von Badges kontextbezogen zu entwickeln. Das Modell von Open Badges sieht dabei drei technische Rollen vor: (1) die verleihende Rolle (Issuer), welche die digitalen Abzeichen verleiht, (2) die verdienende Rolle (Earner), welche die Abzeichen sammelt und verwaltet, und (3) die anzeigende Rolle (Displayer), welche dem Verdienenden ermöglicht, die gesammelten Abzeichen oder eine Auswahl von Abzeichen in ausgewählten Kontexten und Umgebungen anzuzeigen. Im Projekt BeuthBadges werden Einsatzmöglichkeiten in Bezug auf die Realisierbarkeit der drei Hauptrollen (Issuer, Earner, Displayer) in Online-Umgebungen erprobt. Hierfür werden verschiedene lokale Testumgebungen eingerichtet und verwaltet. Außerdem werden eigene Badges grafisch und konzeptionell entworfen und in laufenden Projekten an Lernende verliehen.

#### **3.1 Technische Umsetzung**

Im Rahmen der technischen Entwicklung werden für unterschiedliche Systeme existierende Erweiterungen geprüft und analysiert sowie Spezifikationen erlernt. Dabei werden zurzeit drei technische Ansätze getestet:

**BeuthBadges in Mahara:** Der erste Ansatz beschäftigt sich mit dem Einsatz von BeuthBadges im E-Portfolio-System Mahara. Hierzu wird die Integration des Open Badge Displayer Plugins in den Prozess der E-Portfolio-Arbeit sowie der technische Export von Badges aus Moodle 2.5 in das Mahara-System überprüft. Dieses Plugin kann zurzeit in der Mahara-Installation der Beuth Hochschule nicht genutzt werden. Die Schwierigkeiten ergeben sich aus den Zugangsbedingungen zum Mahara-System an der Beuth Hochschule. Mahara-Nutzer/innen können zwar Mozilla Backpacks anlegen, dafür wird jedoch die Verwendung der hochschulspezifischen E-Mail-Adresse benötigt, das Anlegen weiterer E-Mail-Adressen in Mahara ist auf der Mahara-Installation der Beuth Hochschule gesperrt. Für mehrere Mahara-Nutzer/innen ist die Verwendung der Hochschul-Mail-Adresse aber nicht sinnvoll, da diese nach einer Zeit abläuft und somit der Zugang zum eigenen Backpack blockiert wäre. Darüber hinaus ist es den Systemadministratoren an der Beuth Hochschule nur bedingt erlaubt, externen Personen einen Benutzerzugang zu Mahara zu geben. Deswegen wird aktuell die Anzeige von Badges mittels des Mahara-Ansichten-Blocks "externes Medium- IFRAME" in der Mahara-Installation der Beuth Hochschule umgesetzt. Mit Hilfe des HTML Elements IFRAME kann ein Mozilla Open Badges Backpack auf einer Mahara-Ansicht angezeigt werden. Hierfür wird die Share Seite des Backpacks verwendet. So können zurzeit die Badges der Lernenden in Portfolio-Ansichten präsentiert werden (Displaying Badges). Hierfür wurde eine Ansichtenvorlage für die Lernenden freigegeben, in der der Block mit dem erforderlichen HTML-Snippet integriert ist, um die Nutzung zu vereinfachen. Die Lernenden tragen lediglich ihre Backpack-Share-Seite in den Block ein. Das Einrichten der eigenen Backpacks erfolgt dabei unter Anleitung in Workshops und Seminaren. Parallel dazu wird das Issuer-Werkzeug Open Badges Factory<sup>8</sup> getestet, mit dem es möglich sein soll, Badges für Moodle und Mahara zu erstellen und zu verwalten. Dieses Werkzeug befindet sich jedoch bis Ende Dezember 2014 noch in der Pilotphase, so dass auch eigene programmiertechnische Umsetzungen für Mahara in der Zwischenzeit getestet werden. Für die Umsetzung eines Mahara-Plugins wird aktuell hauptsächlich die Spezifikation der Plugin-Entwicklung, insbesondere der Entwurf von so genannten Artefakten, getestet.<sup>9</sup> Auf einer lokalen Testumgebung wird ein eigenes Plugin für Mahara entwickelt, mit dem mehrere, bisher fehlende Funktionalitäten für Issuer (in diesem Fall die Benutzerrolle Mitarbeiter/Administrator einer Gruppe) ermöglicht werden. Hierfür wird ein neuer Menüpunkt in Mahara für Gruppen angelegt, der u. a. folgende Ansichten/Funktionalitäten enthält: (a) Anlegen von Badges mit allen Mozilla-Open-Badges-Feldern, (b) Hochladen eines Bildes, (c) Löschen von Badges, (d) Bearbeiten von Badges, (e) Hinzufügen von mehreren Benutzern, (f) Auswahl von Badges aus allen Badges sortiert nach Datum, (g) Herunterladen aller Badges eines Teilnehmers als ZIP-Datei sowie (h) optionales Verleihen einzelner Badges aus der Auswahlliste eines/einer Teilnehmers/in an ein Mozilla Backpack.

**BeuthBadges in WordPress:** Der zweite Ansatz konzentriert sich auf die technische Erprobung von BeuthBadges im CMS Wordpress. Hierzu werden die Open Badges Spezifikation und andere Aspekte zur Verleihung von Badges (Issuing Badges) untersucht. Dabei steht aktuell die technische Entwicklung bzw. Anpassung eines Plugins für Wordpress im Vordergrund, welches zwei Rollen der Mozilla Open Badges Spezifikation umsetzen soll: Displayer und Issuer. Die Konzeption dieses Plugins erfolgt mit Hilfe von Erfahrungswerten aus laufenden Modellprojekten, in denen BeuthBadges verwendet werden, sowie auf der Basis der Analyse vorhandener Plugins für Wordpress. Als Issuer von Open Badges wird eine offizielle Webadresse benötigt, in der die HTML-Seiten für Kriterien (Criteria) und Beweise (Evidence) eines Badges hinterlegt und für die Empfänger verwaltet werden. Das Verleihen von Badges ist aktuell das zentrale Thema in der programmiertechnischen Konzeption. Grundsätzlich werden im Rahmen der Plugin-Entwicklung verschiedene Custom Post Types für Wordpress konzipiert und angelegt. Diese dienen dem Verwalten der Badges und deren Metadaten, dem Verwalten der Backpack-Adressen der Empfänger, dem Verleihen von Badges (Custom Post Type Awards) und dem Verwalten der verliehenen Badges. Ein Issuer soll hier die Möglichkeit haben, im Backend von Wordpress die Badges vorab anzulegen, um danach Badges an verschiedene Empfänger zu verleihen, ohne sie als Benutzer der Wordpress-

<sup>8</sup> https://openbadgefactory.com/

<sup>9</sup> https://wiki.mahara.org/index.php/Plugins#Plugin\_Development

Seite anlegen zu müssen. Dies ist wichtig, da es aus sicherheitstechnischen Gründen nicht gestattet ist, Lernenden einen Zugang zu Wordpress-Projektseiten zu gestatten, auch nicht mit beschränkten Rechten. Für die Entwicklung wird unter anderem die Spezifikation der Open Badges Assertions<sup>10</sup> genutzt und auch die relativ neue Entwicklung von Mozilla namens "BadgeKit"<sup>11</sup> analysiert. Auch soll es in der Zukunft möglich sein, Badge-PDFs, welche die Informationen eines Badges für den Teilnehmenden zusammenfassen, automatisiert nach einer Designvorlage zu erstellen und in dem Medienbereich von Wordpress zu speichern. Die Erstellung einer Badge-Seite mit einem Criteria und Evidence Artikel sowie der URL zu dem Badge-Bild soll mit Hilfe von Seitentemplates, Shortcodes und Artikelvorlagen in das Plugin integriert werden. Die Entwicklung des Wordpress-Plugins steht zurzeit im Vordergrund bei der technischen Entwicklung, da es eine einfache Möglichkeit eröffnet, für laufende Projekte Badges zu verwalten. Außerdem fehlt zurzeit ein vollständig funktionierendes Plugin für Wordpress, welches alle speziellen Anforderungen der Beuth Hochschule erfüllt. Das Plugin soll später um die Rolle Displayer erweitert werden. Hier soll es im nächsten Schritt möglich sein, für verschiedene angelegte Backpack-Adressen passwortgeschützte Portfolio Seiten zur Anzeige der Badges, Verknüpfung mit den Metadaten und PDFs (ähnlich Zertifikaten) und weiteren Informationen zu Lernenden anzulegen. Die Umsetzung der Portfolio-Seiten für Lernende erfolgt bisher manuell. Der Prozess soll mit Hilfe des Plugins automatisiert werden über WP-Seitentemplates und WP-Shortcodes und so auch technisch unerfahrenen Lernenden die Möglichkeit geben, ein Online-Portfolio mit Open Badges, z. B. für Bewerbungen, zu gestalten.

**BeuthBadges in Moodle:** Der dritte Ansatz beschäftigt sich mit dem Einsatz von BeuthBadges im Lernmanagementsystem Moodle der Beuth Hochschule. Hierzu wird aktuell überprüft, wie der Einsatz von Open Badges in Moodle technisch sowie wie die Nutzung von Moodle mithilfe von Badges verbessert werden können. Seit Moodle Version 2.5 ist es möglich, Badges (sogenannte "Auszeichnungen" in Moodle) kursweit oder systemweit zu verleihen. Die neue Moodle Version wurde erstmals im Sommersemester 2014 an der Beuth Hochschule eingesetzt. Auszeichnungen in Moodle können in der Kursadministration mit einem Titel, einer Beschreibung und einem Bild angelegt werden. Moodle bietet hier die Möglichkeit, das Kriterium zum Verleihen von Badges anhand von Kursinhalten einzustellen und somit das Verleihen von Badges zu automatisieren, z. B. beim Bestehen von 50 Prozent der Kursaufgaben. Die Auszeichnungen in Moodle können auch manuell verliehen werden, z. B. nach einem individuellen Beratungsgespräch findet eine manuelle Vergabe statt. Die Teilnehmer/innen eines Kurses sehen ihre Auszeichnungen in ihrem Moodle-Profil. Moodle-Nutzer können auch ihr Mozilla Open Badges Backpack verknüpfen. Somit können Moodle-Badges in den digitalen Rucksack (Backpack) exportiert werden und auch öffentliche Sammlungen aus dem Backpack angezeigt werden. Hierzu wird weiterhin technisch untersucht, (a) wie die Badges in der Teilnehmer/innen-Liste in Moodle angezeigt werden können, (b) wie ein Pool an verschiedenen BeuthBadges systemweit angelegt und kurzspezifisch genutzt werden kann sowie (c) wie Badges direkt von Moodle nach Mahara exportiert werden können, ohne die Nutzung des

<sup>10</sup> https://github.com/mozilla/openbadges-specification/blob/master/Assertion/latest.md

<sup>11</sup> https://github.com/mozilla/openbadges-badgekit

Mozilla Backpacks zu benötigen. Hierzu ist eine Plugin-Entwicklung für Moodle geplant.

Die wichtigen Aspekte in allen drei Ansätzen sind die Verbesserung der Portabilität von Bewertungen für Lernende, vor allem eine flexible und langfristige Nutzung von Badges in verschiedenen Systemen sowie die Verbesserung von Einsatzmöglichkeiten für Lehrende, insbesondere eine systematische und vergleichbare Nutzung von Badges in mehreren Kursen. Zusätzlich wird überprüft, welche technischen Möglichkeiten den individuellen Monitoring-Prozess von eigenen Lernprozessen unterstützen. Hierzu entstehen erste konzeptuelle Überlegungen zur Verzahnung von BeuthBadges mit Learning Analytics Tools in der Moodle-Installation der Beuth Hochschule.

#### **3.2 Design von BeuthBadges**

BeuthBadges werden als ein System von digitalen Abzeichen mit einem einheitlichen Erscheinungsbild für den Einsatz an der Beuth Hochschule entwickelt. Das Design von BeuthBadges verfolgt dabei das Ziel, ein einheitliches, wieder erkennbares Design-Muster für BeuthBadges zu entwickeln. Das Design der Bild-Komponente von BeuthBadges basiert auf dem Grundsatz von Branding und folgt einem einheitlichen Styleguide, welcher die Wiedererkennung und Herstellung von mehreren Varianten von BeuthBadges ermöglicht. Bei dem Design von BeuthBadges wurde darauf geachtet, dass BeuthBadges als reichhaltige Artefakte eingesetzt werden können, was in Bezug auf die Bild-Komponente bedeutet, dass eine möglichst hohe Informationsdichte auf dem PNG-Bild erreicht werden soll. Hierzu wurde eine dreidimensionale Würfelform gewählt, um verschiedene Informationsflächen zu integrieren. Im Design der Bild-Komponente von BeuthBadges wurden mehrere Design-Elemente als informationstragende Merkmale integriert. Diese sind Farbe, Icons, Logos und Textfeld. Die Farben der Würfel geben Auskunft über einen bestimmten Bereich, in dem eine Kompetenz entwickelt bzw. eine Lernleistung erbracht wurde, z. B. dunkelblau steht für Fach-/Pflichtmodule, orange steht für Coaching und Mentoring. Die verschiedenen Icons auf dem Würfel geben Auskunft über bestimmte Kompetenzbereiche, u. a. Fachkompetenzen, Methodenkompetenzen, Sprachkompetenzen. Die Logos kennzeichnen das jeweilige Projekt bzw. den Kontext, in dem BeuthBadges eingesetzt werden, z. B. IQ-Netzwerk (IQNW), virtuelle Fachhochschule (VFH). Das Textfeld ermöglicht eine stichwortartige Beschreibung der erworbenen Kompetenz bzw. der erbrachten Lernleistung. Somit beinhaltet selbst die Bild-Komponente von einer BeuthBadge mehrere Informationen, die zusätzlich mit Metadaten und Begleittexten kombiniert werden. Abbildung 2 zeigt Varianten von BeuthBadges am Beispiel des Badge-Sets für das Projekt "Credit Points".

#### **BADGE-VARIANTEN**

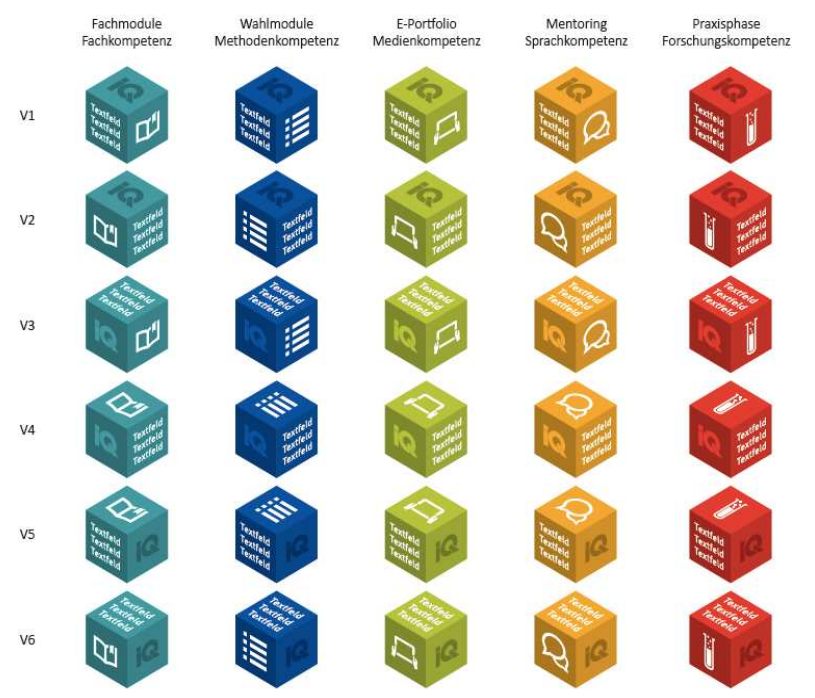

Abbildung 2: Designvarianten von BeuthBadges

Das Design von BeuthBadges wird nach der einheitlichen Vorlage projekt- bzw. kontextbezogen angepasst. Hierzu wurde eine Mastervorlage in Adobe Illustrator angelegt, mit der mit wenig Aufwand neue Varianten von BeuthBadges-PNGs generiert werden können. Bei der Erstellung von projektspezifischen Varianten von Badges muss auch die Spezifikation der Open-Badges-Grafiken beachtet werden. Badges haben immer einen eindeutigen Namen und können in Levels unterteilt werden. Die Levels werden meistens textuell oder farblich in den Grafiken codiert. Die Badge-Grafik sollte als 120X120px PNG gespeichert werden. Eine Alternative zu Adobe Illustrator sind Werkzeuge zur automatischen Erzeugung von Grafiken z. B. Open Badges Factory, BadgeKit, BadgeBaking oder OpenBadges.me. Diese Werkzeuge eignen sich nur bedingt für die Erstellung von Design-Mustern mit einem Wiedererkennungswert. Aufgrund eines begrenzten Funktionalitätenumfangs eignen sich derartige Werkzeuge eher für ein schnelles Erstellen von Badges in einem zweidimensionalen Design, z. B. in Szenarien mit spontanen Interaktionen. Bei der Design-Konzeption von BeuthBadges wurde bewusst auf Werkzeuge zur automatischen Erzeugung von Grafiken verzichtet.

## **4 Einsatzszenarien von BeuthBadges**

BeuthBadges können nicht nur in verschiedenen Systemen, sondern vor allen in verschiedenen Lehr-Lern-Kontexten eingesetzt werden, um bestimmte didaktische Ziele zu unterstützen. Im Folgenden werden drei beispielhafte Szenarien vorgestellt.

#### **4.1 Kompetenzbadges als Elemente von E-Portfolios in Mahara**

In diesem Szenario werden BeuthBadges als Nachweise für individuelle Kompetenzzuwächse verwendet. Das Ziel ist dabei, die individuellen Kompetenzentwicklungsprozesse formativ zu erfassen, zu dokumentieren und den Lernenden verfügbar zu machen. Dieses Szenario wird beispielhaft im Projekt "Credit Points"<sup>12</sup> zur Anerkennung von informell bzw. non-formell erworbenen Kompetenzen erprobt. Auf der Basis der Ergebnisse aus Kompetenzfeststellungsverfahren werden mit Hilfe der Designvorlage Badge-Varianten zur Visualisierung der individuellen Kompetenzzuwächse, z. B. in den Bereichen Sprach- und Forschungskompetenz, entwickelt. Die Anzeige von Badges wird mittels des Mahara-Ansichten-Blocks "externes Medium- IFRAME" in der Mahara-Installation der Beuth Hochschule umgesetzt. Kompetenzbadges haben eine begrenzte zeitliche Gültigkeit, da sie fortlaufend zur Dokumentation der individuellen Kompetenzentwicklung als Momentaufnahmen verwendet werden. Kompetenzbadges können mit Hilfe weiterer Systeme verliehen werden, u.a. WordPress, oder direkt vom Mozilla Backpack in Mahara importiert werden. Kompetenzbadges unterstützen die Lernenden bei dem Monitoring von eigenen Kompetenzentwicklungsprozessen. Im Projekt "Credit Points" wird dieser Badges-Ansatz mit der E-Portfolio-Arbeit verzahnt, indem die verdienten Kompetenzbadges in einer bestimmten Zeitspanne als Auslöser für die Lernreflexionen in Form von Lerntagebucheinträgen eingesetzt werden. Die Lernenden nutzen somit die erhaltenen Kompetenzbadges, um den zurückliegenden Lernprozess zu reflektieren. Kompetenzbadges werden in diesem Szenario eingesetzt, um die Reflexionsprozesse gezielt anzuregen und den nächsten Kompetenzentwicklungsstand nach dem Scaffolding-Ansatz bzw. Zone proximaler Entwicklung von [Vy74] zu unterstützen.

#### **4.2 Fortschrittbadges als Elemente des Kursmanagements in Moodle**

In diesem Szenario werden BeuthBadges zur Anerkennung von Fortschritten und als Motivationsanreize eingesetzt, um Lernende zur Erfüllung der anstehenden Kursaufgaben zu motivieren. Dieses Szenario wird beispielhaft in Online-Studiengängen an der Virtuellen Fachhochschule (VFH) erprobt. Fortschrittbadges werden an Studierende im LMS Moodle verliehen. Dabei fungiert Moodle als "Issuer" und gleichzeitig als "Displayer". Hierzu wurde auf der Basis der Designvorlage ein Standard-Set von Badge-Varianten für die VFH-Kurse entwickelt. Fortschrittbadges sind im Gegensatz zu Kompetenzbadges für alle Lernende gleich in einem bestimmten Kurs werden Badges aus dem Pool an Standard-Badges verliehen. Ein Standard-Set beinhaltet

<sup>12</sup> http://creditpoints.beuth-hochschule.de/

Badges, welche die einzelnen Aufgaben, z. B. Prüfungsvorleistungen, Webkonferenzen, abbilden. Das Ziel von Fortschrittbadges ist es, den allgemeinen Studienverlauf mit geplanten Aufgaben für alle Teilnehmer/innen zu visualisieren und einzelnen Studierenden zu ermöglichen, den individuellen Stand zu verorten. Fortschrittbadges werden vorab als Auszeichnungen in den Moodle-Kursen angelegt und nach der erfolgreichen Bewältigung einer Aufgabe an alle Studierenden, die diese Aufgabe bewältigt haben, als Auszeichnungen für die geleistete Arbeit verliehen.

#### **4.3 Zeugnisbadges als Elemente digitaler Bewerbungsmappen im CMS WordPress**

In diesem Szenario werden BeuthBadges als formelle Qualifikationselemente zur Ergänzung von Abschlüssen und Zertifikaten eingesetzt. Dieses Szenario wird im Projekt "Credit Points" im CMS WordPress erprobt. Für die Teilnehmenden an der Ergänzungsqualifizierung "Credit Points" werden in WordPress anhand von klassischen Bewerbungsunterlagen digitale Bewerbungsmappen angelegt. Diese digitalen Bewerbungsmappen dienen als Bewerbungsinstrumente und werden an passende Unternehmen vermittelt. Die digitalen Bewerbungsmappen in WordPress beinhalten digitalisierte Bewerbungsunterlagen, Bewerbungsvideos und die Zeugnisbadges. Die PNG-Dateien der Zeugnisbadges sind mit PDF-Dateien verlinkt, welche als formale Beschreibungen von Qualifikationen die genaueren Angaben zu den einzelnen Badges beinhalten. So wurden beispielsweise Zeugnisbadges für die Sprachfeststellung in Deutsch als Fremdsprache in Anlehnung an das Europäische Referenzsystem für Fremdsprachen entwickelt. Die Zeugnisbadges für Deutsch als Fremdsprache sind nach sechs Niveaustufen (A1 bis C2), Zwischenstufen (B2+, C1+) und drei Bereichen (Verstehen, Sprechen, Schreiben) in Form einer Matrix gegliedert. Je nach dem erreichten Sprachniveau wird ein Badge (z. B. Sprechen B2+) mit einem PDF-Zertifikat an eine Teilnehmer/in verliehen. Die Zeugnisbadges ergänzen damit die formellen Zertifikate um genauere Informationen zum aktuellen Qualifikationsstand.

## **5 Fazit und Ausblick**

Dieser Beitrag gibt einen Einblick in die Entwicklung und Einsatzbereiche von BeuthBadges an der Beuth Hochschule für Technik Berlin. In den drei beispielhaften Einsatzszenarien Kompetenzbadges, Fortschrittbadges und Zeugnisbadges wurden sowohl die didaktische Einbettung als auch die technische Umsetzung von BeuthBadges skizziert. Die Erfahrungen aus den Entwicklungs- und Erprobungsphasen zeigen, dass mit Open Badges eine große Bandbreite an Einsatzmöglichkeiten in verschiedenen Lehr-Lern-Kontexten an Hochschulen möglich ist. Dabei sehen wir das Potenzial von Open Badges vor allem in Bezug auf die Förderung von Prozess- und Lernerorientierung sowie hinsichtlich einer intensiveren Auseinandersetzung der Lehrenden und Lernenden mit dem Kompetenzerwerb und der Kompetenzbeschreibungen. Als Herausforderung der Arbeit mit Open Badges an Hochschulen sind vor allem die aktuellen technischen Einschränkungen, insbesondere in Bezug auf den systemübergreifenden Austausch von Badges, zu nennen. Auf der Basis der aktuellen Erfahrungen aus dem Projekt BeuthBadges lassen sich mehrere Empfehlungen für die Forschung und Praxis formulieren. Erstens wäre eine systematische Untersuchung von Lern- und Motivationseffekte wünschenswert. Einige mögliche Fragen betreffen die Effektivität in Bezug auf die kontextspezifischen Lernerfolge (z. B. individuelle Kompetenzzuwächse, Motivationseffekte) sowie in Bezug auf den Beitrag von Open Badges zur Förderung der Lernerautonomie (u. a. Monitoring von Lernprozessen, gezielter Auswahl von Badges zur Visualisierung von eigenen). Zweitens wären empirische Untersuchungen zu negativen Effekten von Open Badges und die Erarbeitung von Lösungsvorschlägen wünschenswert. Die möglichen Fragestellungen umfassen dabei das Risiko der Ablenkung vom eigentlichen Lern- bzw. Kompetenzentwicklungsprozess sowie die Überforderung von Lernenden durch die derzeit komplexe technische Handhabung von Open Badges in verschiedenen Systemen. Drittens wären neue Entwicklungen zur Vereinfachung des systemübergreifenden Verleihens und Anzeigens von Open Badges wünschenswert. Besonders relevant wären Entwicklungen von Plugins und weiteren Erweiterungen und Schnittstellen, welche eine benutzerfreundliche und überprüfbare Verleihung von Badges ermöglichen würden. Bisher konnte die Frage nach der Überprüfbarkeit von verleihenden Quellen und damit Validität und Akzeptanz von Badges nicht ausreichend beantwortet werden.

### **Literaturverzeichnis**

- [BTA11] Buchem, I.; Attwell, G.; Torres, R.: Understanding Personal Learning Environments: Literature review and synthesis through the Activity Theory lens. In Proceedings of the The PLE Conference 2011, 10-12 Juli 2011, Southampton, UK, S. 1-33.
- [Ch99] Chrisman, N.:Trading Zones or Boundary Objects: Understanding Incomplete Translations of Technical Expertise. 4S San Diego, 1999.
- [DDK11] Deterding, S.; Dixon, D.; Khaled, R.; Nacke, L.: From game design elements to gamefulness: defining gamification. In Proceedings of the 15th International Academic MindTrek Conference: Envisioning Future Media Environments, September 28-30, 2011, Tampere, Finland, ACM, S. 9-15.
- [Ha13] Hamari, J.: Transforming Homo Economicus into Homo Ludens: A Field Experiment on Gamification in a Utilitarian Peer-To-Peer Trading Service. In Electronic Commerce Research and Applications, 12(4), 2013, S. 236-245.
- [HH12] Huotari, K.; Hamari, J.: Defining gamification: a service marketing perspective. In Proceedings of the 16th International Academic MindTrek Conference, October 3-5, 2012, Tampere, Finland, ACM, S. 17-22.
- [KC12] Knight, E.; Casilli, C.: Mozilla Open Badges. Game Changers: Education and Information Technologies. In EDUCAUSE, 2012.
- [SG89] Star, S.L.; Griesemer, J. R.: Institutional Ecology, 'Translations' and Boundary Objects: Amateurs and Professionals in Berkeley's Museum of Vertebrate Zoology. In: Social Studies of Science. 19, 4, 1989, S. 387–420.
- [Vy74] Vygotski, L. S.: Denken und Sprechen (5. Aufl.). Frankfurt/M.: Fischer, 1974.
- [WSR11] Witt, M.; Scheiner, C.; Robra-Bissantz, S.: Gamification of Online Idea Competitions: Insights from an Explorative Case. In INFORMATIK 2011 - Informatik schafft Communities 41. Jahrestagung der Gesellschaft für Informatik, Oktober 4-7, 2011, Berlin.
- [Wy12] Wyles, R.: Open Badges a catalyst for new learning design. White paper, Totara, 2012.